## **Формирование экологической культуры на уроке немецкого языка**

Тема « Лес в литературном творчестве писателей Германии и России».

Мероприятие «Зеленый класс» можно провести в любом формате - на внеурочном занятии или на уроке немецкого языка при изучении темы «Ferien und Bücher" в 9 классе.

Цель: Создание условий систематизации представлений детей о лесе через литературное творчество

Задачи:

- 1. Развивать у учащихся осознанно-нравственное отношения к лесу
- 2. Формировать коммуникативные навыки на основе игровых технологий
- 3. Повторить литературные жанры на русском и немецком языках
- 4. Формировать экологическую культуру во внеурочной и урочной деятельности

Ожидаемые результаты:

- Получение опыта взаимодействия с окружающей средой через стихотворение, как литературный жанр
- Общение с одноклассниками, работа в команде, принятие общих решений
- Систематизация литературного и иллюстрированного материала по теме «Лес»
- Расширение и углубление представлений обучающихся о лесе, как экосистеме

В ходе проведения мероприятия можно менять как формулировку заданий, так и содержание.

## *Вступление:*

(задания на начальном этапе можно выполнять и на русском языке, если ребята испытывают трудности)

Занятие начинаем с фразы «Лесбогатство и краса, береги свои леса!»

-Какие ассоциации вызывает у вас слово «лес»? (на доске картинка, фото с изображением леса)

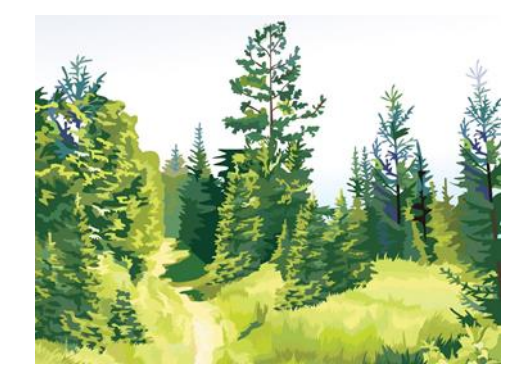

Для выполнения задания используем любые инструменты: AnswerGarden (превратить опрос в облако слов), Mentimeter (живая обратная связь) или написать прямо на листке свои ассоциации.

-Наша страна - самая богатая лесная страна в мире. Ценность и красоту леса мы можем проследить в произведениях о лесе известных русских писателей на примере викторины «Кто автор, из каких произведений эти слова?», пройдя по ссылке: [https://create.kahoot.it/share/d1d6002e-b082-4701-90e7-](https://create.kahoot.it/share/d1d6002e-b082-4701-90e7-9df12ffe62c4) [9df12ffe62c4](https://create.kahoot.it/share/d1d6002e-b082-4701-90e7-9df12ffe62c4)

-Какие слова отсутствуют в стихотворении А.Твардовского «Лес осенью»? (Приложение 1) Lückentext

## *Примерный ход мероприятия:*

-Лес-это целый мир. Это деревья, это дом для зверей и птиц, это грибные поляны и душистые ягоды. Предлагаем поделиться на группы на основе карточек. (Приложение 2)

-Групповая работа со стихотворением (Прил.3) состоит из этапов:

- 1) Выбрать стихотворение
- 2) Перевести стихотворение на русский язык
- 3) Визуализировать стихотворение любым способом
- 4) Выразительно прочитать стихотворение на русском и немецком языках
- 5) Презентовать групповую работу

## *Подведение итогов:*

Хотелось бы поделиться, как данное мероприятие было организовано и проведено в нашей школе. Для углубления экологических знаний и гуманистического отношения подрастающего поколения к природе, для продвижения интереса к книге и к изучению немецкого языка ребятам было предложено поучаствовать в международном проекте «Просто лес».

Обучающиеся познакомились с творчеством писателей Германии и России, узнали много нового о красоте родной природы. Была подготовлена викторина, где можно было посоревноваться в знаниях произведений, где говорилось про волшебный лес и его обитателях.

Групповая работа на этапе работы со стихотворением позволила сочетать теоретические знания и опыт, и практическую деятельность каждого ребенка. Некоторые команды распределяли роли, другие работали совместно для достижения цели: выразительно читали, переводили, рифмовали, рисовали, бросали идеи и воплощали их.

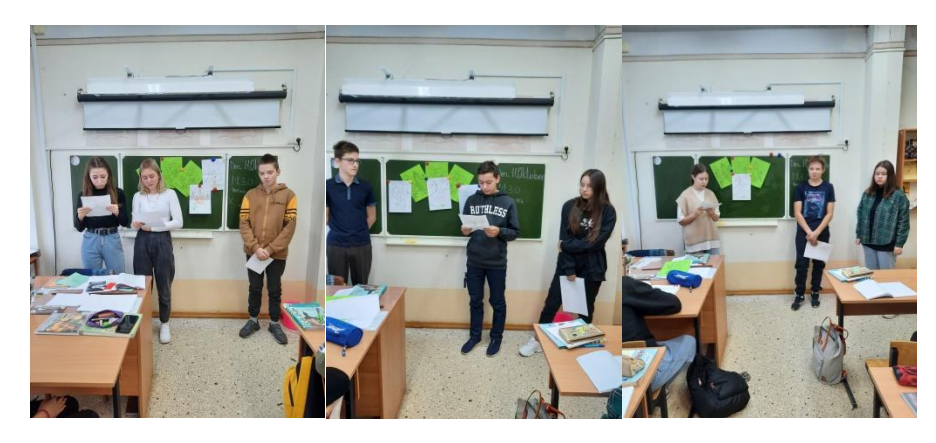

Использование разнообразных форм позволило создать эмоциональный контакт между детьми и учителем.

Сложность, на мой взгляд, была только в визуализации стиха, где главным условием было не изобразить картину, а представить содержание графически, используя начертательные элементы, чтобы стихотворение и изображение стало одним целым.

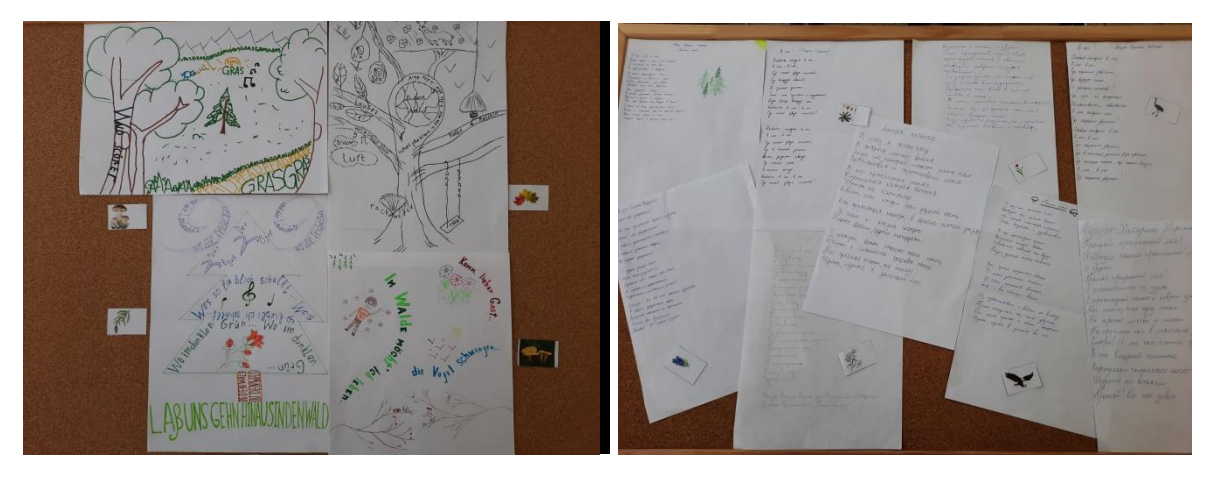

В основном ребята иллюстрировали тексты стихов, что не совсем правильно. Но некоторые старались все же придерживаться правил визуализации: текст не заслоняет сюжетную линию, фигурное размещение текста, выбор шрифта, доминирующий цвет.

Список используемой литературы:

- 1. Державин Г. «Ласточка», Русская виртуальная библиотека, <https://rvb.ru/18vek/derzhavin/01text/049.htm>
- 2. Пришвин М. «Кладовая солнца», собрание сочинений в восьми томах. Том 5.-М.: Художественная литература, 1983
- 3. Твардовский А. «Лес осенью», сборник стихов, <https://www.culture.ru/poems/6973/les-osenyu>
- 4. Фет А. «Ласточки пропали»,<https://ru.wikisource.org/wiki>
- 5. [https://ru.wikipedia.org/wiki/](https://ru.wikipedia.org/wiki/%D0%92%D0%B8%D0%B7%D1%83%D0%B0%D0%BB%D1%8C%D0%BD%D0%B0%D1%8F_%D0%BF%D0%BE%D1%8D%D0%B7%D0%B8%D1%8F)
- 6. Увидеть стихи и прочитать. Искусство стиховизуализаций. [https://zen.yandex.ru/media/id/5e8c54f7f607e2739f21512e/uvidet-stihi-i](https://zen.yandex.ru/media/id/5e8c54f7f607e2739f21512e/uvidet-stihi-i-prochitat-iskusstvo-stihovizualizacii-5e9967e15af73a260cb74bb2)[prochitat-iskusstvo-stihovizualizacii-5e9967e15af73a260cb74bb2](https://zen.yandex.ru/media/id/5e8c54f7f607e2739f21512e/uvidet-stihi-i-prochitat-iskusstvo-stihovizualizacii-5e9967e15af73a260cb74bb2)
- 7. Стихи немецких авторов [https://yandex.ru/images/search?text=in%20den%20wald%20fallersleben%](https://yandex.ru/images/search?text=in%20den%20wald%20fallersleben%20%D0%B2%20%D0%BA%D0%B0%D0%BA%D0%BE%D0%B9%20%D0%BA%D0%BD%D0%B8%D0%B3%D0%B5&stype=image&lr=50&source=wiz) [20%D0%B2%20%D0%BA%D0%B0%D0%BA%D0%BE%D0%B9%20%](https://yandex.ru/images/search?text=in%20den%20wald%20fallersleben%20%D0%B2%20%D0%BA%D0%B0%D0%BA%D0%BE%D0%B9%20%D0%BA%D0%BD%D0%B8%D0%B3%D0%B5&stype=image&lr=50&source=wiz) [D0%BA%D0%BD%D0%B8%D0%B3%D0%B5&stype=image&lr=50&so](https://yandex.ru/images/search?text=in%20den%20wald%20fallersleben%20%D0%B2%20%D0%BA%D0%B0%D0%BA%D0%BE%D0%B9%20%D0%BA%D0%BD%D0%B8%D0%B3%D0%B5&stype=image&lr=50&source=wiz) [urce=wiz](https://yandex.ru/images/search?text=in%20den%20wald%20fallersleben%20%D0%B2%20%D0%BA%D0%B0%D0%BA%D0%BE%D0%B9%20%D0%BA%D0%BD%D0%B8%D0%B3%D0%B5&stype=image&lr=50&source=wiz)

Учитель немецкого языка Дозморова О.Б.